# The old-arrows package

Riccardo Dossena\*

Version 2.0, released on January 5, 2017

## Abstract

This package provides Computer Modern old-style arrows  $(\rightarrow)$  with smaller arrowheads, associated with ordinary LATEX commands. It can be used in a document that contains other **amssymb** arrow characters, like  $\rightarrow$ , which also have small arrowheads. It is possible to use the usual new-style Computer Modern arrows  $(\rightarrow)$  together with the old-style ones.

# Contents

| 1 | Intr | oduction                                  | 1        |
|---|------|-------------------------------------------|----------|
| 2 | Lice | enses                                     | <b>2</b> |
| 3 | Inst | allation                                  | <b>2</b> |
|   | 3.1  | Copying the files in the local texmf tree | 2        |
|   | 3.2  | Updating the filename database            | 3        |
|   | 3.3  | Updating the font map files               | 3        |
| 4 | Usa  | ge                                        | <b>4</b> |
|   | 4.1  | Basic usage                               | 4        |
|   | 4.2  | Usage together with other packages        | 4        |
|   |      | 4.2.1 amsmath                             | 4        |
|   |      | 4.2.2 lmodern                             | 5        |
|   |      | 4.2.3 stmaryrd                            | 5        |
|   |      | 4.2.4 mathtools                           | 5        |
|   | 4.3  | The option new                            | 6        |
|   | 4.4  | The option old                            | 8        |
|   | 4.5  |                                           | 8        |

# 1 Introduction

In 1992, Donald E. Knuth made some important corrections to Computer Modern fonts<sup>1</sup>. As a consequence, the characters corresponding to arrows have been modified. Just to make things clearer,

 $A \to B$ 

<sup>\*</sup>E-mail: riccardo.dossena@gmail.com

<sup>&</sup>lt;sup>1</sup>See http://www-cs-faculty.stanford.edu/~uno/cm.html

became

$$A \to B$$

that is, the character  $\rightarrow$  was replaced by  $\rightarrow$ , which has a larger arrowhead. The same happened to other arrow characters. However, many arrow characters defined by **amssymb**, like  $\rightarrow$ ,  $\rightarrow$ ,  $\rightarrow$  and others, maintained a small arrowhead and seem too different from  $\rightarrow$ .

The old-arrows package with Old Arrows font family allows the user to use the oldstyle arrows  $(\rightarrow, \leftarrow, \ldots)$  with the traditional commands (\rightarrow, \leftarrow, ...). Furthermore, the options new and old allow the user to obtain the new-style arrows  $(\rightarrow, \leftarrow, \ldots)$  together with the old-style ones by putting \var before the corresponding commands (\varrightarrow, \varleftarrow, ...)<sup>2</sup>.

Old Arrows font family was derived from an old version of Blue Sky Computer Modern Math Symbols (1991–1992, released by AMS) by deleting many characters with FontForge.

## 2 Licenses

The  $IAT_EX$  code in this package is licensed under the  $IAT_EX$  Project Public License, v1.3. The fonts in this package are licensed under the SIL Open Font License, v1.1.

## 3 Installation

The old-arrows package is included in the latest MiKT<sub>E</sub>X and T<sub>E</sub>X Live distributions. However, if you want to install it manually, follow the instructions below.

#### 3.1 Copying the files in the local texmf tree

The Old Arrows fonts files are:

| oasy5.afm   | oasy5.pfm   | oasy5.tfm   | oasy5.pfb   |
|-------------|-------------|-------------|-------------|
| oasy6.afm   | oasy6.pfm   | oasy6.tfm   | oasy6.pfb   |
| oasy7.afm   | oasy7.pfm   | oasy7.tfm   | oasy7.pfb   |
| oasy8.afm   | oasy8.pfm   | oasy8.tfm   | oasy8.pfb   |
| oasy9.afm   | oasy9.pfm   | oasy9.tfm   | oasy9.pfb   |
| oasy10.afm  | oasy10.pfm  | oasy10.tfm  | oasy10.pfb  |
| oabsy5.afm  | oabsy5.pfm  | oabsy5.tfm  | oabsy5.pfb  |
|             |             | oabsy6.tfm  |             |
| oabsy7.afm  | oabsy7.pfm  | oabsy7.tfm  | oabsy7.pfb  |
|             |             | oabsy8.tfm  |             |
|             |             | oabsy9.tfm  |             |
| oabsy10.afm | oabsy10.pfm | oabsy10.tfm | oabsy10.pfb |
|             |             |             |             |

These files were derived from Computer Modern fonts cmbsy5, cmbsy7, cmbsy10, cmsy5, cmsy7, cmsy8, cmsy9 and cmsy10.

Call <localtexmf> the path of your local texmf tree. For T<sub>E</sub>X Live, the local tree is usually placed in /usr/local/texlive/texmf-local; for MiKT<sub>E</sub>X, it can be set up on any directory, by the Roots tab of "MiKT<sub>E</sub>X Options".

<sup>&</sup>lt;sup>2</sup>See sections 4.3 and 4.4.

1. Copy the **\*.afm** and **\*.tfm** font files into the corresponding **old-arrows** directories (you have to create them, as shown below):

<localtexmf>/fonts/afm/old-arrows <localtexmf>/fonts/tfm/old-arrows

2. Copy the \*.pfb and \*.pfm font files into the directory

<localtexmf>/fonts/type1/old-arrows

3. Copy the oasy.enc and oasy.map files, respectively, into the directories

<localtexmf>/fonts/enc/dvips/old-arrows <localtexmf>/fonts/map/dvips/old-arrows

4. Copy the old-arrows.sty file into the directory

<localtexmf>/tex/latex/old-arrows

## 3.2 Updating the filename database

**MiKT<sub>E</sub>X** On the General tab of "MiKTeX Options (Admin)" click the Refresh FNDB button. Alternatively, in a DOS command prompt window run

initexmf --update-fndb

**T<sub>E</sub>X Live** Start the "T<sub>E</sub>X Live Manager". From Actions menu, select Update filename database. Alternatively, run in a terminal command line

mktexlsr

## 3.3 Updating the font map files

MiKTEX To update the configuration file updmap.cfg, execute in a DOS command prompt

initexmf --edit-config-file updmap

add to updmap.cfg (that will be opened) the following line

Map oasy.map

save, close and execute (always in the DOS command prompt)

initexmf --mkmaps

**T<sub>E</sub>X Live** Execute in a terminal command line

updmap-sys --enable Map=oasy.map

Finally, it is better to make another update of the filename database (see 3.2).

# 4 Usage

## 4.1 Basic usage

Simply type in the preamble of your LATEX document

\usepackage{old-arrows}

and every arrow command will be associated to the "old-style", as indicated in table 1.

| $\leftarrow$      | \leftarrow or \gets | $\leftarrow$          | \longleftarrow        | $\uparrow$   | \uparrow     |
|-------------------|---------------------|-----------------------|-----------------------|--------------|--------------|
| $\rightarrow$     | \rightarrow or \to  | $\longrightarrow$     | $\longrightarrow$     | $\downarrow$ | \downarrow   |
| $\leftrightarrow$ | $\leftrightarrow$   | $\longleftrightarrow$ | $\longleftrightarrow$ | $\uparrow$   | \updownarrow |
| $\mapsto$         | \mapsto             | $\longmapsto$         | \longmapsto           | 7            | \nearrow     |
| $\leftrightarrow$ | \hookleftarrow      | $\hookrightarrow$     | \hookrightarrow       | $\searrow$   | \searrow     |
| ∠                 | $\leftharpoonup$    | $\rightarrow$         | $\$                   | $\checkmark$ | \swarrow     |
| ~                 | $\leftharpoondown$  | $\neg$                | $\rightharpoondown$   | ~            | \nwarrow     |

Table 1: Old-style arrows provided by old-arrows.

## 4.2 Usage together with other packages

## 4.2.1 amsmath

The old-arrows package does not require amsmath. However, if you want to use the amsmath package, you must load it *before* old-arrows:

```
\usepackage{amsmath}
\usepackage{old-arrows}
```

The amsmath package provides over, under (table 2), extensible (table 3) arrows and operator names (table 4). Note that amsmath adds more space between the arrow above and the characters below, with a better typographical result. The commands \overrightarrow{AB} and \overleftarrow{AB}, without amsmath, produce respectively

 $\overrightarrow{AB}$  rather than  $\overrightarrow{AB}$  and  $\overleftarrow{AB}$  rather than  $\overleftarrow{AB}$ .

The amsmath package also provides the command \boldsymbol for obtaining bold mathematical symbols, which can be used together with old-arrows. For example, the commands

 $\boldsymbol{A} \in B$  and  $\boldsymbol{A} \in A$ , respectively.

| AB            | <pre>\overleftarrow{AB}</pre> | $\underline{AB}$ | \underleftarrow{AB} |
|---------------|-------------------------------|------------------|---------------------|
| $\rightarrow$ |                               |                  |                     |

- $AB \setminus \text{overrightarrow} \{AB\} \qquad AB \setminus \text{underrightarrow} \{AB\}$
- $\overrightarrow{AB}$  \overleftrightarrow{AB}  $\overrightarrow{AB}$  \underleftrightarrow{AB}

Table 2: Old-style over and under arrows provided by amsmath.

 $\xleftarrow{ABCDEF} \quad \texttt{ABCDEF} \quad \xrightarrow{ABCDEF} \quad \texttt{ABCDEF} \quad \texttt{ABCDEF}$ 

Table 3: Old-style extensible arrows provided by amsmath.

 $\lim_{n \to \infty} \sqrt{\min \lim_{n \to \infty} \sqrt{\min n}}$ 

Table 4: Old-style operator names provided by amsmath.

## 4.2.2 lmodern

The old-arrows package is fully compatible with the Latin Modern fonts, provided that you load the lmodern package *before* old-arrows.

\usepackage{lmodern}
\usepackage{old-arrows}

#### 4.2.3 stmaryrd

The old-arrows package is also fully compatible with the St Mary's Road symbol font, always provided that you load the stmaryrd package *before* old-arrows.

```
\usepackage{stmaryrd}
\usepackage{old-arrows}
```

The stmaryrd package provides several arrow characters with small arrowheads, like  $\shortrightarrow(\rightarrow)$  and  $\nearrow(\uparrow)$ . However, without old-arrows, the commands  $\mapsfrom$  and  $\longmapsfrom$  produce the new-style arrows  $\leftarrow$  and  $\leftarrow$ . Instead, the old-arrows package allows you to obtain the old-style version of these arrows, as shown in table 5.

 $\longleftrightarrow \ \texttt{\mbox{mapsfrom}} \ \longleftarrow \ \texttt{\longmapsfrom}$ 

Table 5: Old-style arrows provided by stmaryrd.

## 4.2.4 mathtools

The old-arrows package can be used together with the mathtools package, always on condition that you load it *before* old-arrows.

```
\usepackage{mathtools}
\usepackage{old-arrows}
```

| $\xleftarrow{ABCDEF}$ | \xleftrightarrow{ABCDEF} | $\xrightarrow{ABCDEF}$                 | \xmapsto{ABCDEF}         |
|-----------------------|--------------------------|----------------------------------------|--------------------------|
| $\xleftarrow{ABCDEF}$ | \xhookleftarrow{ABCDEF}  | $\underbrace{ABCDEF}_{\longleftarrow}$ | \xhookrightarrow{ABCDEF} |

Table 6: Old-style extensible arrows provided by mathtools.

The mathtools package makes additional extensible arrows available (table 6).

Every extensible arrow can take an optional argument that produces a subscript. For example, the commands

\xrightarrow[G]{ABCDEF} and \xmapsto[G]{ABCDEF}

produce

| $\xrightarrow{ABCDEF}$ | and | $\xrightarrow{ABCDEF}$ |
|------------------------|-----|------------------------|
| G                      |     | G                      |

*Remark.* It is very important that you load old-arrows *after* amsmath, stmaryrd, lmodern and mathtools, because many commands of these packages must be redefined by old-arrows. Otherwise, old-arrows won't work properly.

```
\usepackage{lmodern}
\usepackage{amsmath}
\usepackage{stmaryrd}
\usepackage{mathtools}
\usepackage{old-arrows}
```

## 4.3 The option new

Loading old-arrows with the option new

```
\usepackage[new]{old-arrows}
```

allows you to use the new-style and the old-style arrows simultaneously. In order to obtain new-style arrows, just put  $\ var$  before every ordinary command, as shown in tables 7, 8, 9, 10, 11 and 12.

| $\leftarrow$      | \varleftarrow or \vargets | $\leftarrow$          | varlongleftarrow      | $\uparrow$   | \varuparrow     |
|-------------------|---------------------------|-----------------------|-----------------------|--------------|-----------------|
| $\rightarrow$     | \varrightarrow or \varto  | $\longrightarrow$     | varlongrightarrow     | $\downarrow$ | \vardownarrow   |
| $\leftrightarrow$ | \varleftrightarrow        | $\longleftrightarrow$ | varlongleftrightarrow | $\uparrow$   | \varupdownarrow |
| $\mapsto$         | \varmapsto                | $\mapsto$             | varlongmapsto         | $\nearrow$   | \varnearrow     |
| $\leftrightarrow$ | \varhookleftarrow         | $\hookrightarrow$     | varhookrightarrow     | $\searrow$   | \varsearrow     |
| <u> </u>          | \leftharpoonup            | $\rightarrow$         | \rightharpoonup       | $\checkmark$ | \varswarrow     |
|                   | $\label{leftharpoondown}$ | $\neg$                | $\rightharpoondown$   | K            | \varnwarrow     |

Table 7: New-style arrows provided by option new.

|                       | \varoverleftarrow{AB}      | $\underline{AB}$                     | \varunderleftarrow{AB}      |
|-----------------------|----------------------------|--------------------------------------|-----------------------------|
| $\overrightarrow{AB}$ | \varoverrightarrow{AB}     | $\underline{AB}$                     | \varunderrightarrow{AB}     |
| $\overrightarrow{AB}$ | \varoverleftrightarrow{AB} | $\stackrel{AB}{\longleftrightarrow}$ | \varunderleftrightarrow{AB} |

Table 8: New-style over and under arrows provided by amsmath and the option new of old-arrows.

ABCDEF

\varxleftarrow{ABCDEF}

# $\xrightarrow{ABCDEF} \quad \texttt{Varxrightarrow} {ABCDEF}$

Table 9: New-style extensible arrows provided by amsmath and the option new of old-arrows.

# $\lim$ \varvarinjlim $\lim$ \varvarprojlim

Table 10: New-style operator names provided by amsmath and the option new of old-arrows.

```
\leftarrow \varmapsfrom \leftarrow \varlongmapsfrom
```

Table 11: New-style arrows provided by stmaryrd and the option new of old-arrows.

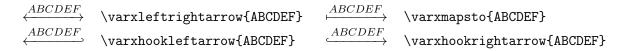

Table 12: New-style extensible arrows provided by mathtools and the option new of old-arrows.

Note that the commands

\leftharpoonup, \rightharpoonup, \leftharpoondown, \rightharpoondown

have not been redefined by old-arrows, because the corresponding characters  $\leftarrow, \rightarrow, \leftarrow, \neg$  have not been modified by the introduction of the new-style arrows.

The commands  $\forall varrightarrowfill and <math>\forall varleftarrowfill allow to fill empty spaces with extensible arrows. For example, the first command written at the end of this paragraph gives the following result: <math>\longrightarrow$ 

If you want to use the option **new** and the option **only** provided by the **stmaryrd** package, you must write the command you wish to define in both ordinary and \**var** versions in the option list. For example:

\usepackage[only,mapsfrom,varmapsfrom]{stmaryrd}
\usepackage[new]{old-arrows}

says that only the symbols  $\leftrightarrow$  and  $\leftrightarrow$  will be defined by stmaryrd.

Furthermore, with the option **new** it is also possibile to use the command \boldsymbol provided by amsmath. The following commands

\$\boldsymbol{A \varto B}\$ and \$\boldsymbol{\varoverrightarrow{AB}}\$

produce  $A \to B$  and  $\overrightarrow{AB}$  respectively.

## 4.4 The option old

If you want to use the old-style arrows only in a few cases, and maintain the new-style by default, then it is available the option old

\usepackage[old]{old-arrows}

that associates all of the commands with prefix \var to the old-style rather than the new one, which remains associated to the ordinary commands. For example, with the option old the commands

 $A \quad B\ B\ B\ B\$ 

produce  $A \leftarrow B$  and  $A \rightarrow B$  respectively, while

 $A \geq B\$  and  $A \to B\$ 

produce  $A \leftarrow B$  and  $A \rightarrow B$ , respectively.

It is not possible to load the options **new** and **old** simultaneously (if so, you will get an error message).

## 4.5 Additional arrow commands provided by old-arrows

The old-arrows package provides additional arrow commands that are listed in table 13.

Finally, there are extensible "mapsfrom" arrows (table 14) that are available only if both mathtools and stmaryrd are loaded together with old-arrows (as they depend on commands defined by these two packages).

| $\hookrightarrow$                                                | \longhookrightarrow          | $\longleftrightarrow$ | \longhookleftarrow                |  |  |  |
|------------------------------------------------------------------|------------------------------|-----------------------|-----------------------------------|--|--|--|
| $\hookrightarrow$                                                | $varlonghookrightarrow$ $^a$ | $\longleftrightarrow$ | varlonghookleftarrow <sup>a</sup> |  |  |  |
| <u> </u>                                                         | \longleftharpoonup           | <u></u>               | $\label{longleftharpoondown}$     |  |  |  |
|                                                                  | $\longrightharpoonup$        |                       | $\longrightharpoondown$           |  |  |  |
| <sup><math>a</math></sup> Available with the option <b>new</b> . |                              |                       |                                   |  |  |  |

Table 13: Arrow commands provided by old-arrows.

 $\underbrace{ABCDEF}_{ABCDEF} \quad \underbrace{ABCDEF}_{ABCDEF}$ 

 $\xleftarrow{ABCDEF} \quad \texttt{ABCDEF} \quad \texttt{AB$ 

 $^a\mbox{Available}$  with the option new.

Table 14: Extensible arrows provided by old-arrows together with mathtools and stmaryrd.